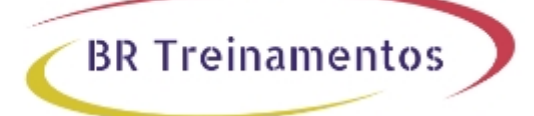

# **WISECURE (SECURING CISCO WIRELESS ENTERPRISE NETWORKS 1.0)**

### **Objetivo**

ApÃ<sup>3</sup>s completar esse curso, o profissional vai: â $\Box$ ¢ Determinar e descrever o processo em segurança em redes sem fio; â $\alpha$ t Desenvolver e aplicar as soluçÃues em segurança Cisco em uma rede sem fio; â $\alpha$ c Combinar os vÃirios produtos em serviços em uma solução robusta de segurança em rede sem fio; â[]¢ Integrar a solução para controle de acesso Cisco ISE com a rede sem fio; â∏¢ Implantar soluções de acesso centralizado para usuÃirios convidados em rede sem fio; â∏¢ Descrever e implantar soluções BYOD; â∏¢ Descrever e utilizar os relatÃ<sup>3</sup>rios da solução integrada para monitoramento.

# **Público Alvo**

Administradores de Redes Corporativas e profissisonais de revenda envolvidos na instalação, configuração, operação e solução de problemas em soluções para redes sem fio Cisco. Recomendado na preparação de profissionais para a realização do exame de certificação Cisco WISECURE (300-375), para obtenção da certificação CCNP Wireless.

# **Prĩ-Requisitos**

Recomendamos que os alunos possuam os seguintes conhecimentos para uma melhor experi $\tilde{A}^{\alpha}$ ncia e reten $\tilde{A}^{\beta}$ Afo de conhecimentos: â $\Box$ d Conhecimentos b $\tilde{A}$ isicos em redes locais, destacando comuta $\tilde{A}\S\tilde{A}$ £o ethernet, redes TCP/IP e roteamento. Esses conhecimentos podem ser adquiridos no curso ICND1; â $\Box$ t Conhecimentos bÂisicos em redes sem fio, destacando soluções Wi-Fi 802.11 em redes locais, seus protocolos, suas especificações e melhores prÃiticas de implantação. Esses conhecimentos podem ser adquiridos no curso WIFUND; â∏¢ Conhecimento bÂisicos e experiªncia na utilização dos produtos Cisco Prime Infrastructure e MSE (Mobility Identity Engine), Cisco ISE (Identity Services Engine); â $\exists$ t Conhecimentos b $\tilde{A}$ iscos em seguran $\tilde{A}$ §a.

## **Carga Horária**

40 horas (5 dias).

# Conteúdo Program**Ãitico**

*Course Introduction*

### **Security Areas in the Wi-Fi Design**

Security Challenges for IT Organizations Device Support

Security and Usage Policy Protecting Corporate Data Modern Wi-Fi Security Concerns Advantages of a Comprehensive BYOD Approach AAA Solution Compliance Regulations Trends in Regulatory Compliance Components of a Comprehensive Security Policy Technical and End-User Policies Standards, Guidelines, and Procedures Security Policy Responsibilities Security Awareness

#### **Security Approaches in Wi-Fi Designs**

Basic Security Assumptions Basic Security Requirements Risk: Motivation Meets Opportunity Communication Security Challenges: Mobility, Emerging Threats, and Compliance Policy Enforcement for Users and Devices Cisco Lightweight Access Points Wireless Controller Cisco ISE Cisco Prime Infrastructure Guest Access Needs Categorizing Wireless Vulnerabilities Rogue APs and Clients Denial of Service Over-the-Air Attacks What Is Defense in Depth? 802.1X and EAP Protection of Management Frames Functions in a wIPS Deployment Authentication, Authorization & Accounting Change of Authorization RADIUS TACACS+

**BR Treinamentos** 

#### **Endpoint and Client Standards and Features**

Authenticating Devices vs. Users Open Authentication Encryption Symmetric and Asymmetric Encryption Individual Keys Common Keys Digital Signature RSA Digital Signatures

Trusted Third Party Certificates X.509 Version 3 PKI Terminology and Components Wireless IDS IEEE 802.1X over Wireless 802.1X, EAP, and the AAA Relationship EAP-TLS Authentication EAP-PEAP Authentication EAP-FAST Authentication Local EAP Authentication WPA, WPA2 and IEEE 802.11i Configure WPA, WPA2 and EAP in a Wi-Fi environment External RADIUS Server IEEE 802.11k Radio Resource Management IEEE 802.11r Fast BSS Transition

**BR Treinamentos** 

#### **Cisco Network Security Architecture**

Security Challenges for IT Organizations Cisco ISE Architecture, Components, and Licensing Cisco ISE Nodes, Personas, and Roles Network Access Device Cisco ISE Licensing Cisco ISE Appliances VM Requirements Installing Cisco ISE

#### **Profiles and Policies**

End Device Analysis with Cisco ISE Profiling Cisco ISE Profiler Profiling Policies Cisco ISE Probes Device Sensor Create Policies in Cisco ISE Considerations for Defining Policy Elements Cisco ISE Workflow Authentication in Cisco ISE Rule-Based Authentication Policies Authentication Policy Identity Groups Authorization Profiles Change of Authorization Policy Sets

### **Guest Access**

#### Wireless Guest DMZ Networks

Defining the Guest User Guest User Role-Based Policies Guest User Databases Guest Provisioning Services Comparison of Central versus Local WebAuth Central Web Authentication Cisco ISE URL Redirection Requirements for Configuring CWA Wireless CWA Configuration Cisco CMX Visitor Connect

**BR Treinamentos** 

#### **Secure BYOD**

Configure BYOD Advantages of Cisco BYOD Solution Cisco Solution Components Onboarding Device Authentication for BYOD Cisco ISE Authentication and Authorization Policies Supporting BYOD Single or Dual SSID in BYOD Client Provisioning CWA and IEEE 802.1X Use Cases My Devices Portal Cisco ISE Device Profiling BYOD Profiling with CoA Cisco ISE and Cisco Prime Infrastructure Integration Cisco ISE and Cisco Prime Infrastructure Reporting Device 360º View Wireless Controller Cisco Prime Infrastructure Alarms and Events Cisco Prime Infrastructure Client Monitoring Dashboard Cisco Prime Infrastructure Clients and Users Cisco Prime Infrastructure: Client Properties Cisco ISE Live Authentication Cisco WLC Authorization Diagnosis

#### **Defining Endpoint and Client Standards and Features**

Infrastructure MFP Infrastructure Mode Client MFP Client and Infrastructure Mode IEEE 802.11w Protection MFP vs. IEEE 802.11w Using Identity-Based Networking Authorization Options for Users and Devices VLANs and ACLs Downloadable ACL vs. Airspace ACL Preauthentication and Postauthentication ACLs

External Authentication Server Configure SMNP in the Wi-Fi Environment Cisco Prime Infrastructure Configure Controllers

#### **Defining Wi-FI Access Control Standards and Features**

**BR Treinamentos** 

ACLs and Firewall Functionality ACL Functionality and Limits Firewalls VPN Firewall FlexConnect ACLs Autonomous AP Cisco WLC Configure a New ACL ACL Types

### **Defining Threat and Interference Mitigation Approaches in Wi-Fi**

Rogue Access Points and Clients Hacker APs Denial of Service Over-the-Air Attacks Interference Policy Enforcement Rogue Detection Rogue Classification Rogue States Cisco WLC Monitoring the Logs Controller-Based IDS wIPS Features Cisco IPS Integration wIPS Alarm Flow wIPS AP Placement Configure Cisco Prime Infrastructure for wIPS Add a Cisco MSE to Cisco Prime Infrastructure Install wIPS License Files Synchronize Cisco Prime Infrastructure and Cisco MSE Configure Cisco Prime Infrastructure for wIPS Enable the Radios Configure Rogue Detection and Mitigation in the Wi-Fi Environment Rogue Detector AP Enable Rogue Detector Mode Rogue Location Discovery Protocol Configure Spectrum Expert Cisco CleanAir Reports

### **Discovery labs**

Discovery 1: Overview of Cisco ISE Discovery 2: Implementing SNMP v3 Discovery 3: Configure and Verify Cisco MFP Discovery 4: Rogue AP Monitoring and Rules **BR Treinamentos** 

#### **Labs:**

- Lab 1: Configure WPA2 Access Lab 2: Configure 802.1X Access Lab 3: Configure RADIUS Integration Lab 4: Configure a Basic Access Policy Lab 5: Configure a Contractor2 Authentication Policy Lab 6: Configure Hotspot Guest Access Lab 7: CWA and Self-Registered Guest Operations Lab 8: Configure Secure Administrative Access Lab 9: Configure a Basic Authentication Policy for an AP Lab 10: Implement Profiling Lab 11: Profiling and Device Onboarding Lab 12: Cisco ISE Profiling Reports Lab 13: Guest Reports Lab 14: Live Logs and Client 360° View Lab 15: Security Report Operations
- Lab 16: Use System Security Verification Tools